Liceo Chapero Contabilidad Tercero Básico 27 de mayo a 3 de junio

## Guia de Trabajo **ENVIARLO VÍA CLASSROOM**

## **HOJA DE TRABAJO**

1. Escriba en cada cuadro la cuenta que se encuentra arriba según el grupo donde corresponde.

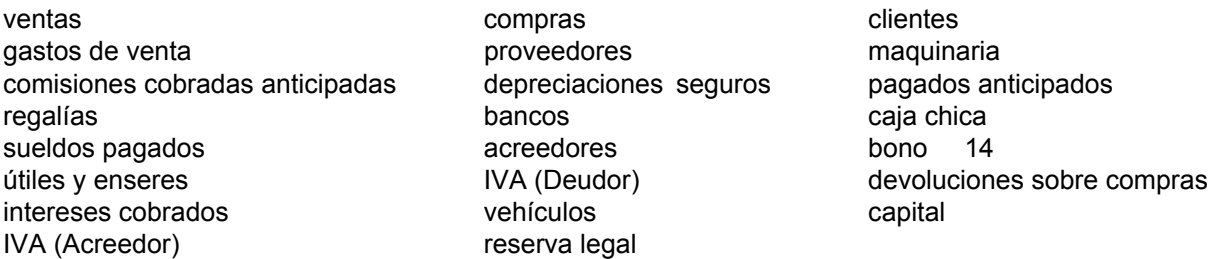

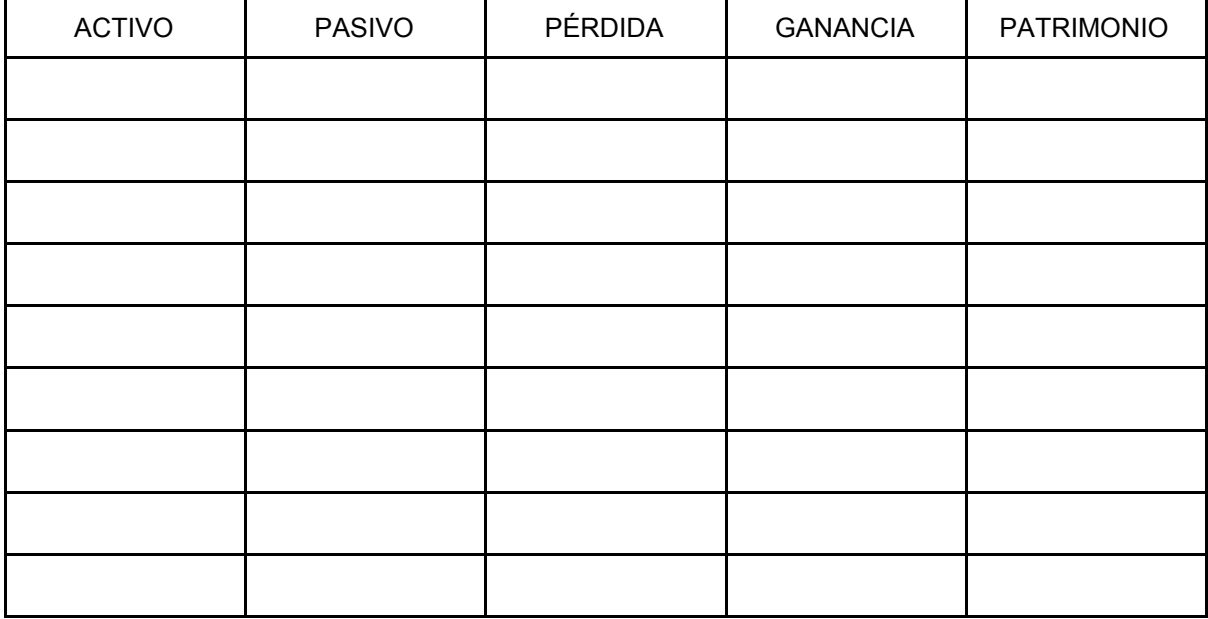

2. Escriba en la línea, a que se refiere cada concepto dado:

Se le llama Ejercicio o Período Contable al que inicia y termina en:

Creados por el Perito Contador para facilitar el registro de operaciones internas del negocio:  $\mathcal{L}_\text{max}$  , and the set of the set of the set of the set of the set of the set of the set of the set of the set of

 $\mathcal{L}_\text{max}$  , and the set of the set of the set of the set of the set of the set of the set of the set of the set of the set of the set of the set of the set of the set of the set of the set of the set of the set of the

 $\mathcal{L}_\text{max}$  , and the set of the set of the set of the set of the set of the set of the set of the set of the set of

Institución que controla el pago de los impuestos:

3. Buscar y pegar imágenes o recortes de las siguientes cuentas: Publicidad Equipo de computación Terrenos Cristalería Bosques